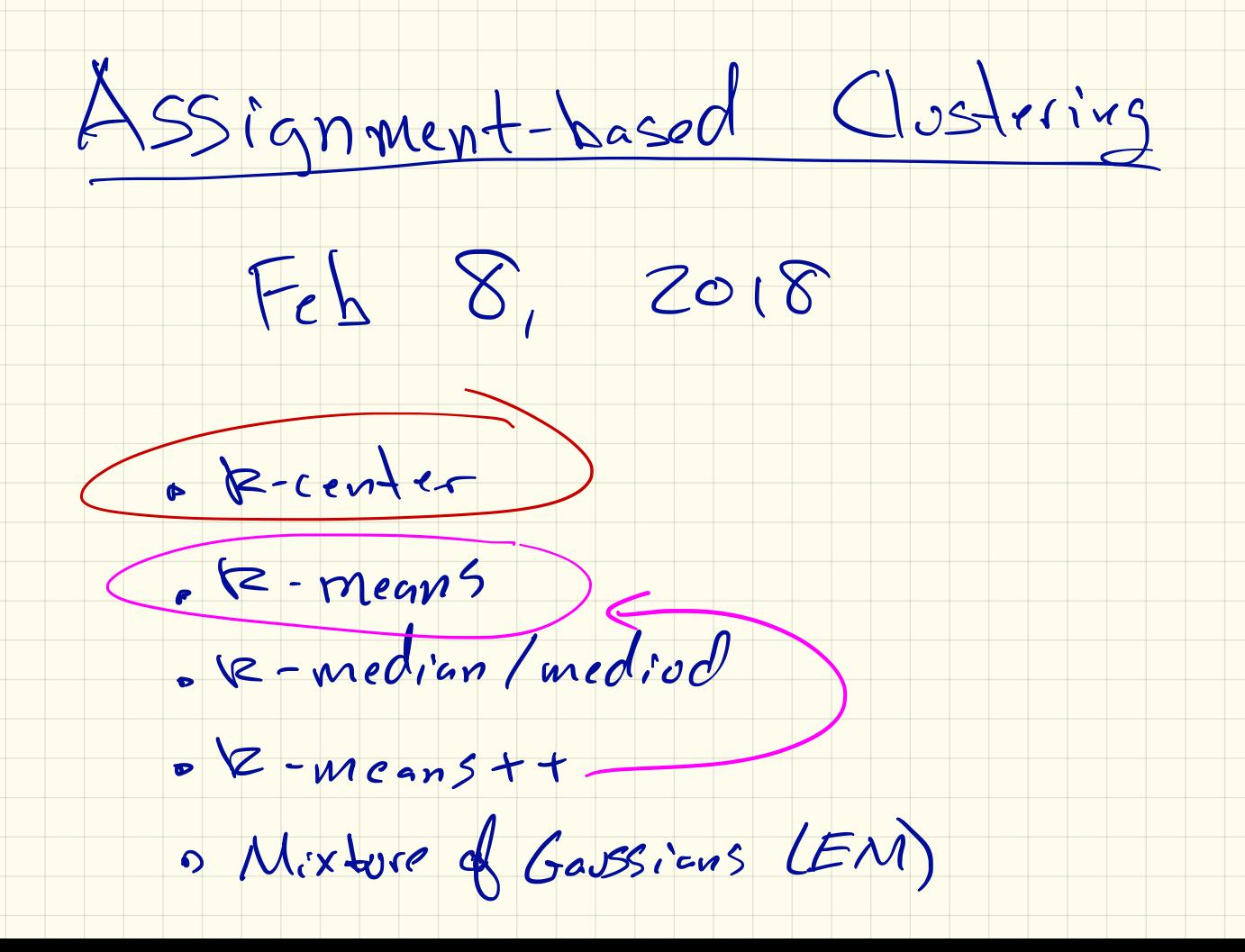

Home work #  $1$ 

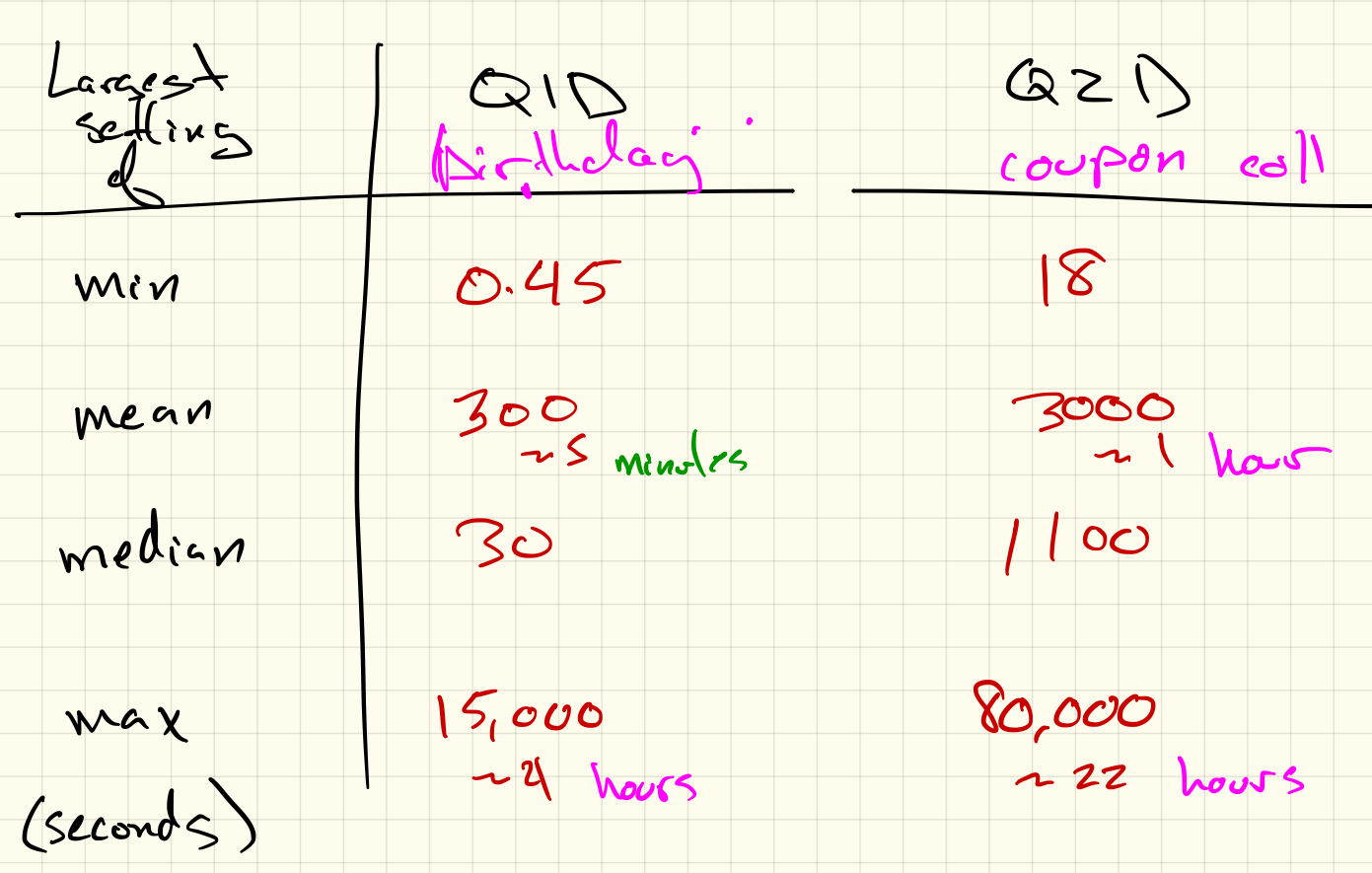

 $\bullet$  X  $\subset$   $\mathbb{R}^d$  $=$  {x, x, . . xn}  $N<sub>1</sub> - x_{11}$   $ln\rho d$  $10.87$ · distance  $d: \mathbb{R}^d \times \mathbb{R}^d \rightarrow \mathbb{R}$ Boys & stelesters  $d \in x, y_2 = ||x_1 - x_2||$ Outputs: Centers  $C = \{c_1, c_2, ... c_k\}e^{-\beta}$  $N_{\text{oplying}}$   $\phi_c : \mathbb{R}^d \to C$ <br>  $\frac{1}{\sqrt{2\pi}} \int_{\mathbb{R}^d} (x, c) = \frac{1}{2} \int_{\mathbb{R}^d} \phi(x, c) dx$ et-median formolition  $z$ -center  $CostD(X, c) = max_{X \in X} d(x, dx, c)$  $Cost, (x, c) = E | d(x, b, c)|$ <br>  $k$ -mediad e-same het  $c<sup>2</sup>$ 

Gonzalez Alg. In 12-center Clustering a NP-hard de solve w/in factor 2 d OPT o Gonz Alg: 2-apx OPT, in metric d. 1. Choose center  $C_i \in X$  arbitrari<sup>1</sup>g  $C_i = \{c_1, c_2, \ldots c\}$  $2. \text{ for } i = 2 + 6 \text{ k } 0$  $C_i$  Set  $C_i$  = arg max  $d(x, \phi_{C_{i-1}}(x))$   $\underbrace{C_i \ c_i \ ... \ c_k}_{x \in X}$ <br>dots  $\underbrace{C_i \ c_i \ ... \ c_k}_{x \in X}$ 

Lloyd's Alg. for k-menns 1. Choose  $h$  centers  $C < X$  (arbitrarily) 2. repeat  $\|\mathsf{x}-\mathsf{c}\|$ hold a, b a. For all  $x \in X$ , set  $x \cdot x \cdot c_i = Q_c(x) = \frac{argmin_{x \in C}}{c_i c_i}$ <br>Costz b. For all  $c_i c_i$ , set  $c_i = \arctan\left(\frac{x}{x}e_i\right)$ <br>decreves  $rac{1}{\sqrt{2\pi}}\int_{\alpha}^{\alpha} \frac{1}{\sqrt{2\pi}}\int_{0}^{\alpha} \frac{1}{\sqrt{2\pi}}\int_{0}^{\alpha} \frac{1}{\sqrt{2\pi}}\int_{0}^{\alpha} \frac{1}{\sqrt{2\pi}}\int_{0}^{\alpha} \frac{1}{\sqrt{2\pi}}\int_{0}^{\alpha} \frac{1}{\sqrt{2\pi}}\int_{0}^{\alpha} \frac{1}{\sqrt{2\pi}}\int_{0}^{\alpha} \frac{1}{\sqrt{2\pi}}\int_{0}^{\alpha} \frac{1}{\sqrt{2\pi}}\int_{0}^{\alpha} \frac{1}{\sqrt{2\$  $\frac{r_{i}^{2}}{r_{i}^{2}+r_{i}^{2}}$ System of Collage of Collage Collage Collage Collage Collage Collage Collage Collage Collage

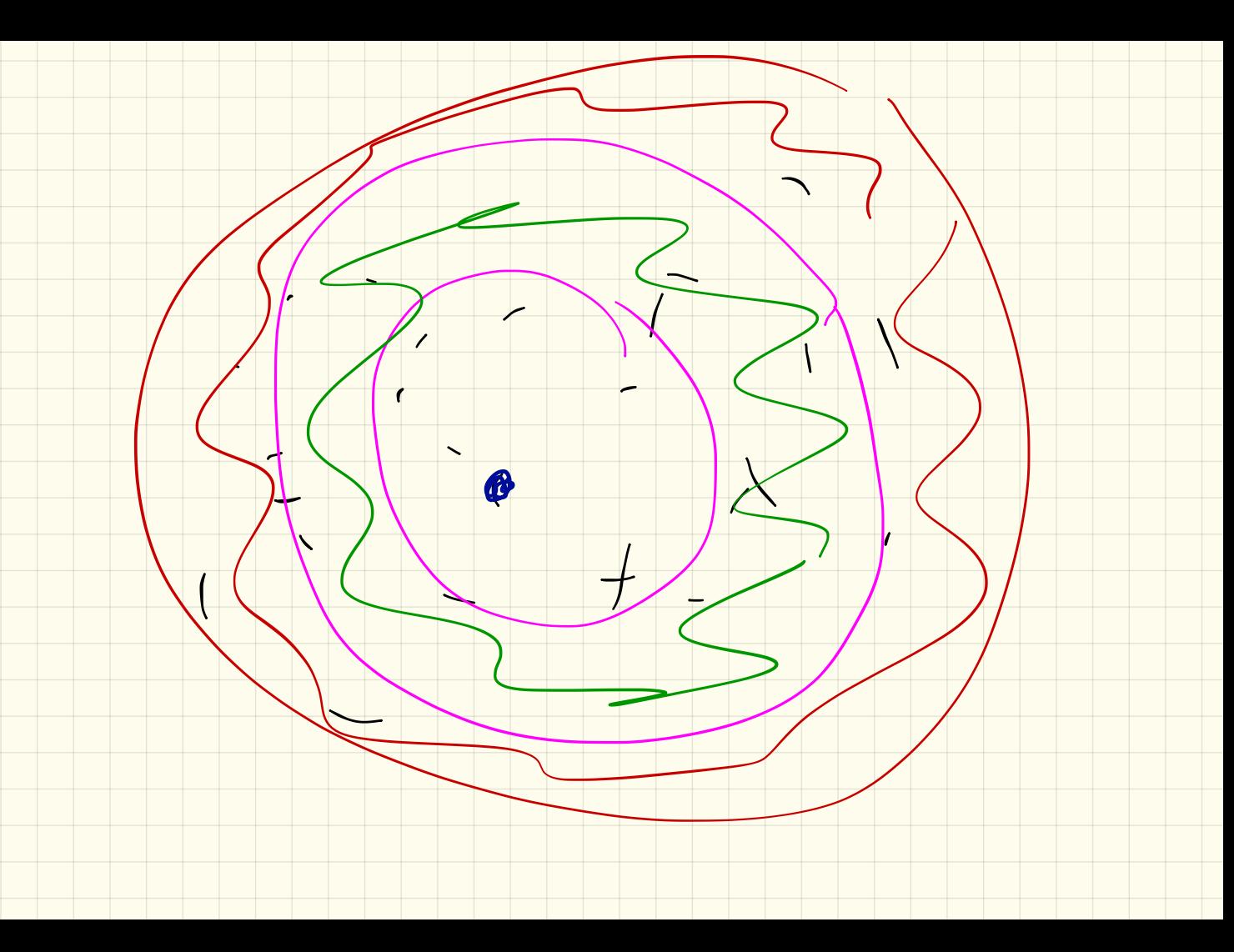

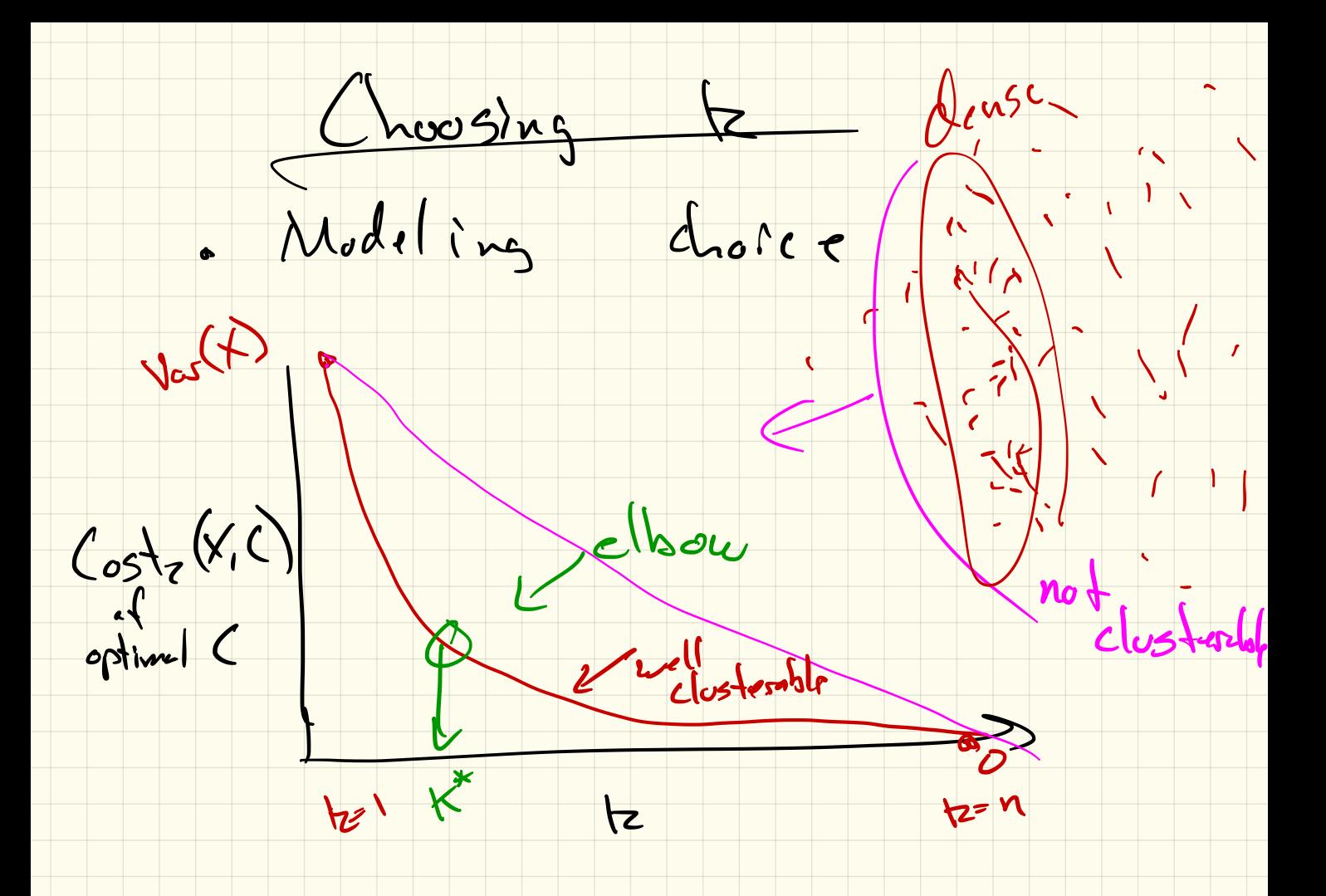

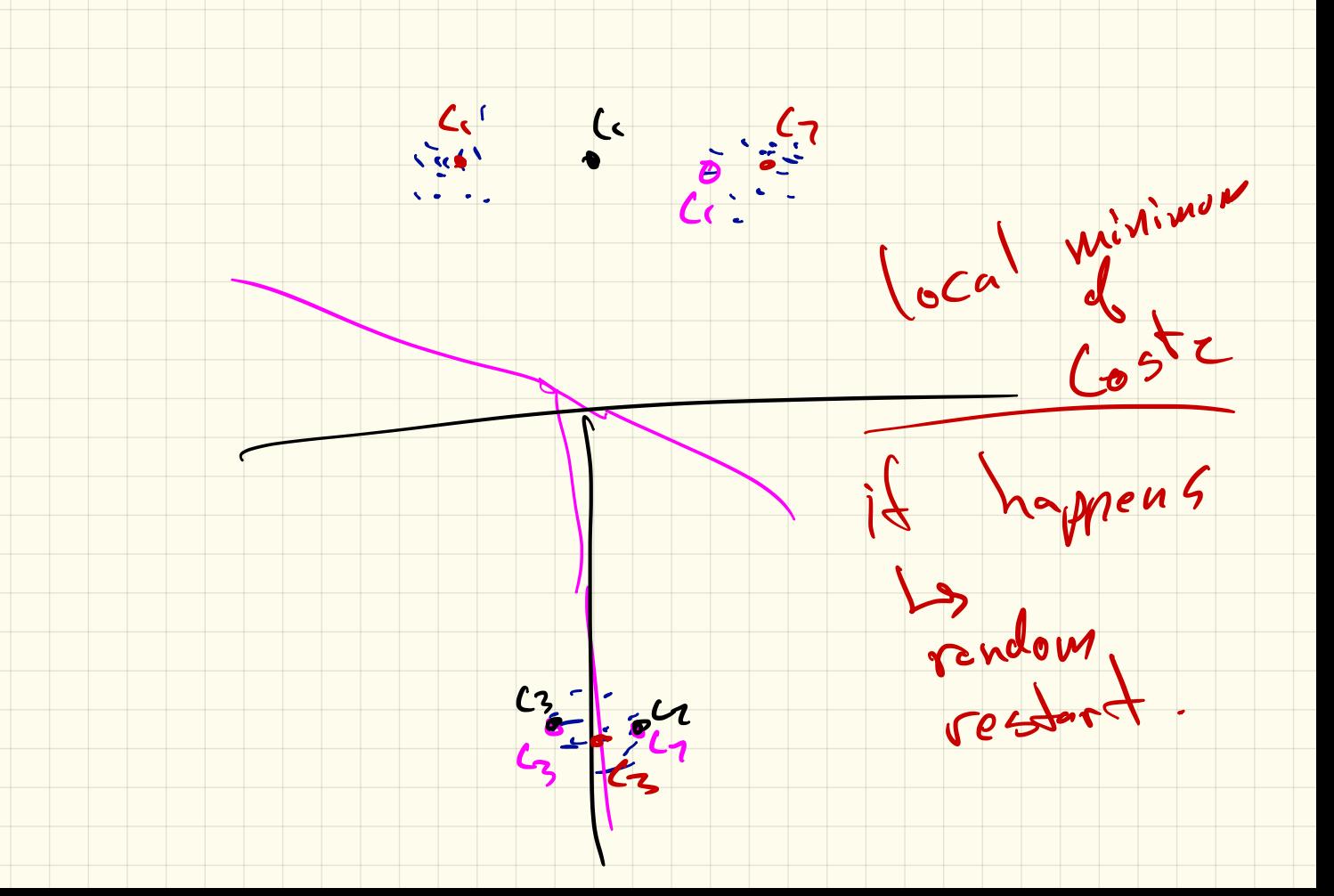

How to choose vailed centers? C To Vest -  $|z-cender (fons A|_9)$  $\frac{1}{2}$ - Chase O(k log b) centres.<br>11 coupon collectors siège  $\frac{2c}{c}$ La then duster (mi)

 $= 12$ -means ++

12-means ++ Algorith "D-sandi

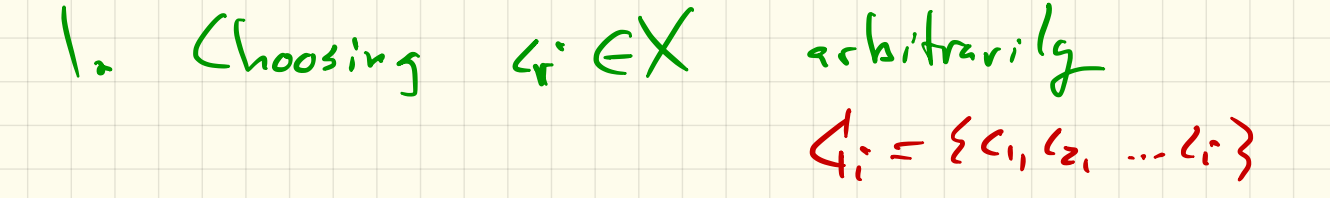

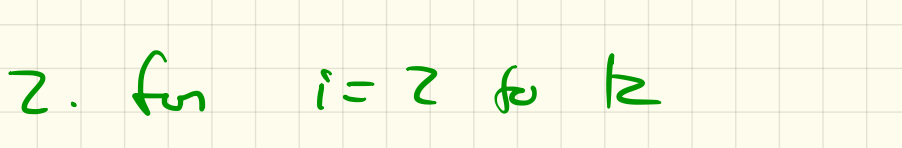

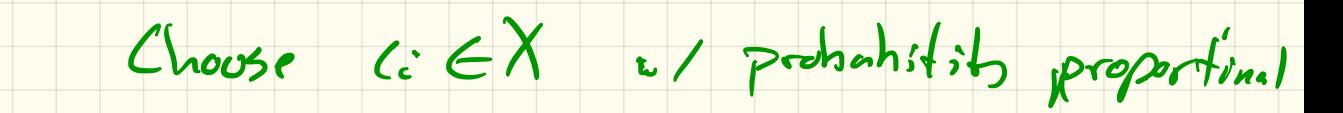

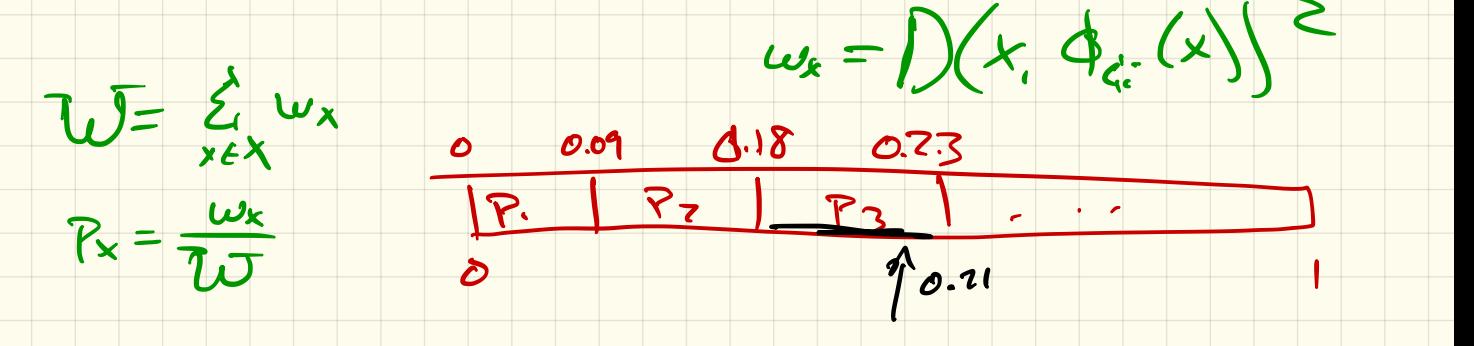